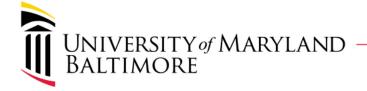

# Using CBS for Foundation Billing

Departments who bill the UMB Foundation (UMBF) and USM Foundation (USMF) for expenses incurred that are related to:

- Foundation Awards
- Gifts
- Endowments (e.g., student scholarship) and are currently charging their department non-sponsored accounts, will be required to use the Quantum Financials Customer Billing System (CBS) to be reimbursed from UMBF and USMF.

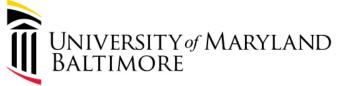

#### **Billing Decision Tree**

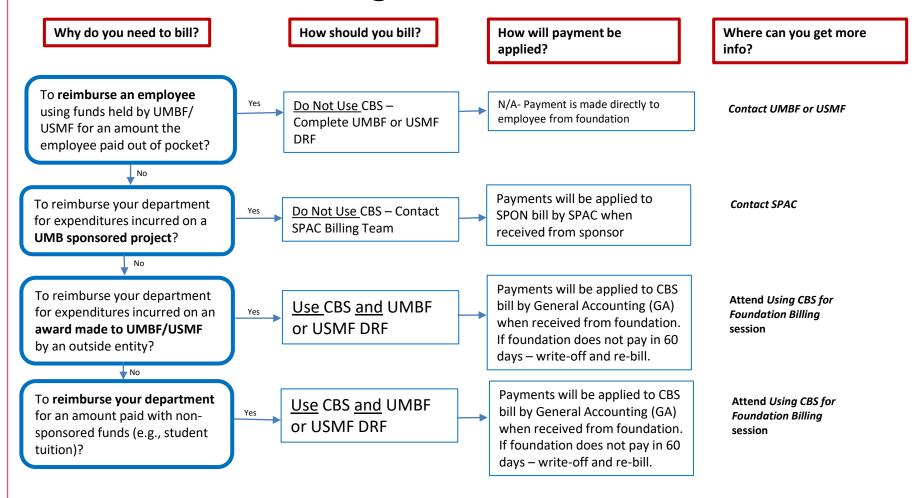

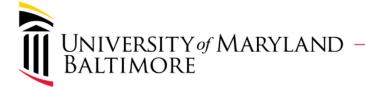

# Using CBS for Foundation Billing

Departments will provide General Accounting with SOAPF information for new Memo Line to be used for CBS revenue recognition- initially provided on spreadsheet form and on-going provided by <u>CBS Memo Line Request form</u>

Departments will complete the on-line <u>CBS USMF/UMBF Customer Request form</u> to request the Customer billing site and submit to General Accounting to set up in Quantum Financials. The information needed on the Customer Request form is:

- Billing Unit- (Dept., School, Service Center)
- Customer either the UMBF or USMF
- Assigned Collector agent name Department employee monitoring collections
- Collector Unit Name or ORG #

Departments will create the CBS bill in Quantum Financials and submit as backup using the UMBF or USMF DRF form

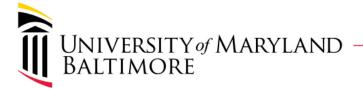

### Using CBS for Foundation Billing

#### Departments will:

Request the Customer Bill to Site

Request new Memo Line

Create CBS bill as backup attached to Foundation DRF

Request reimbursement using the UMBF & USMF DRF form

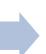

General Accounting will:

Set up Customer Bill-To-Site Set up Memo Line for Depts

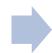

Dept provides Foundation with:

DRF and CBS bill for foundation reimbursement

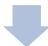

General Accounting will:

Apply payments from Foundation to CBS bills (receivable)

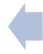

Foundation Provides General Accounting with:

Payment issued via ACH

List of CBS bill numbers and amount to apply to each bill